## **KIT-Kalaignarkarunanidhi Institute of Technology**

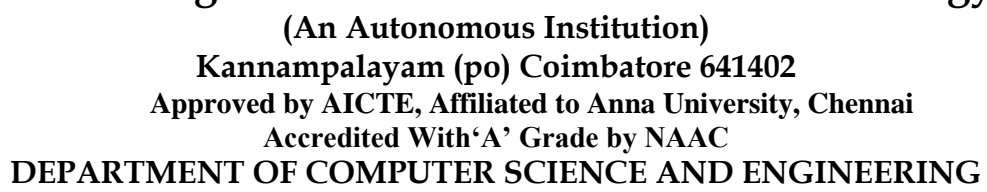

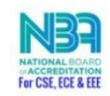

## **FACULTY MATERIALS UPLOADED IN SOCIAL NETWORK**

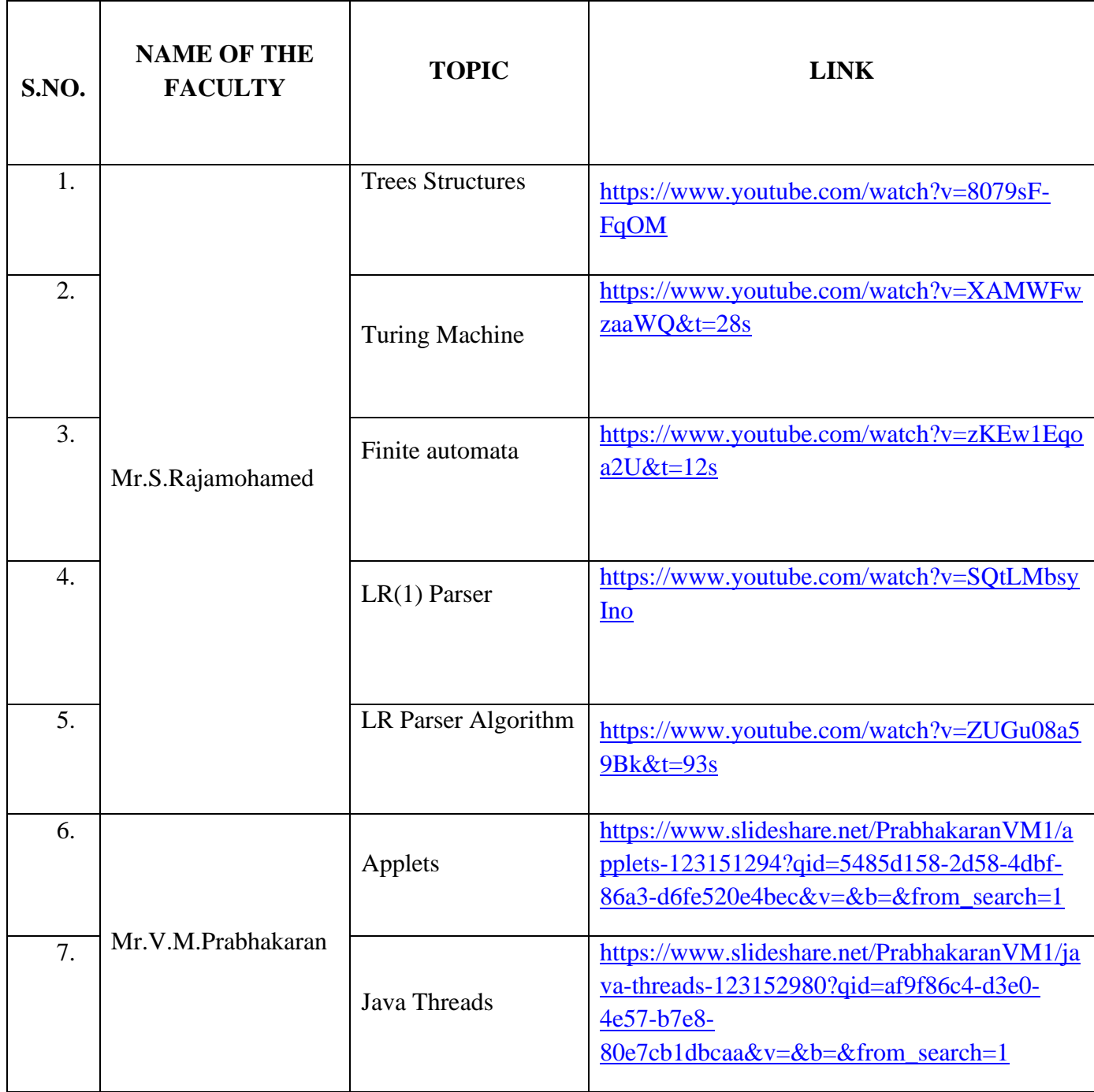

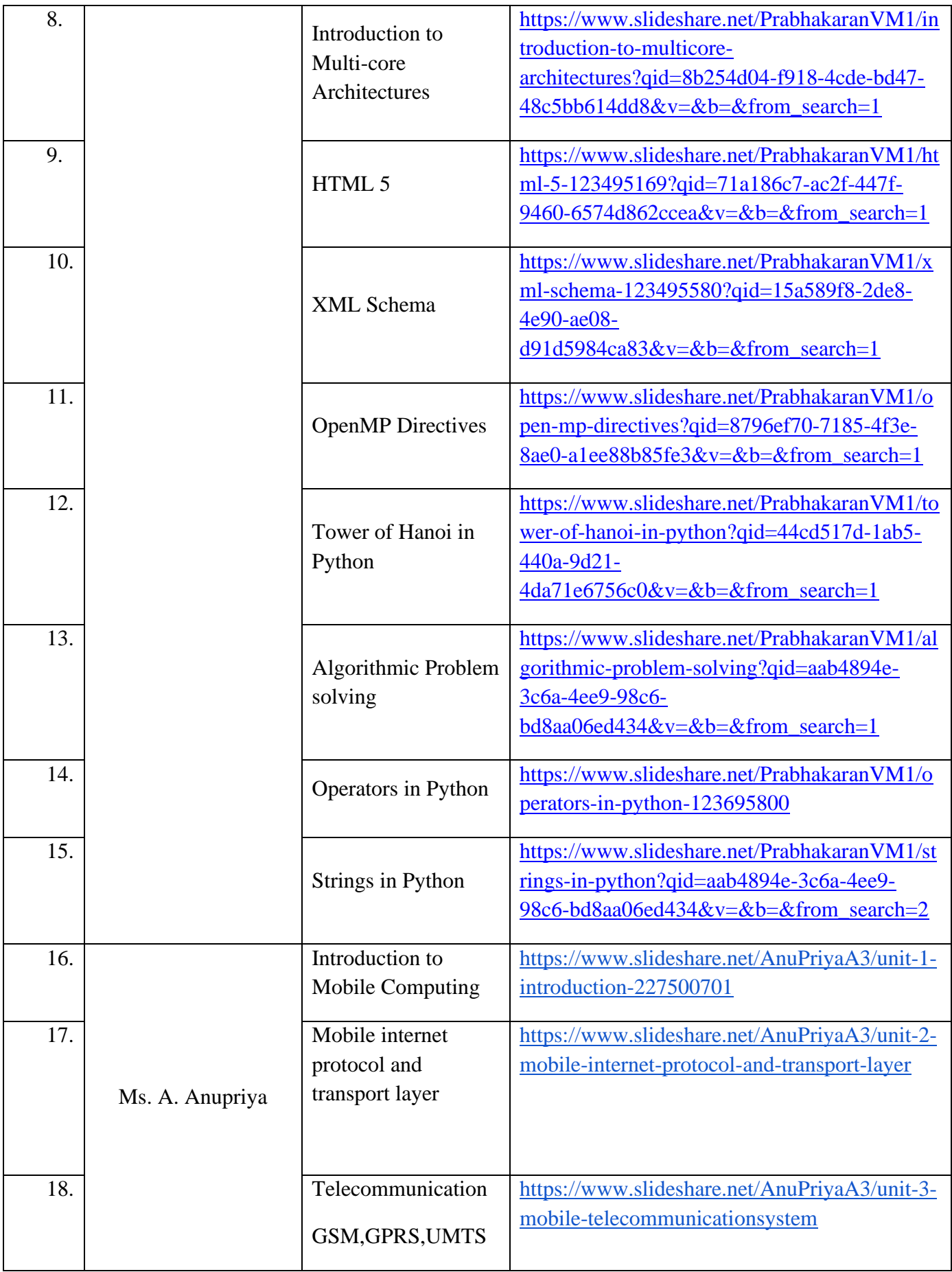

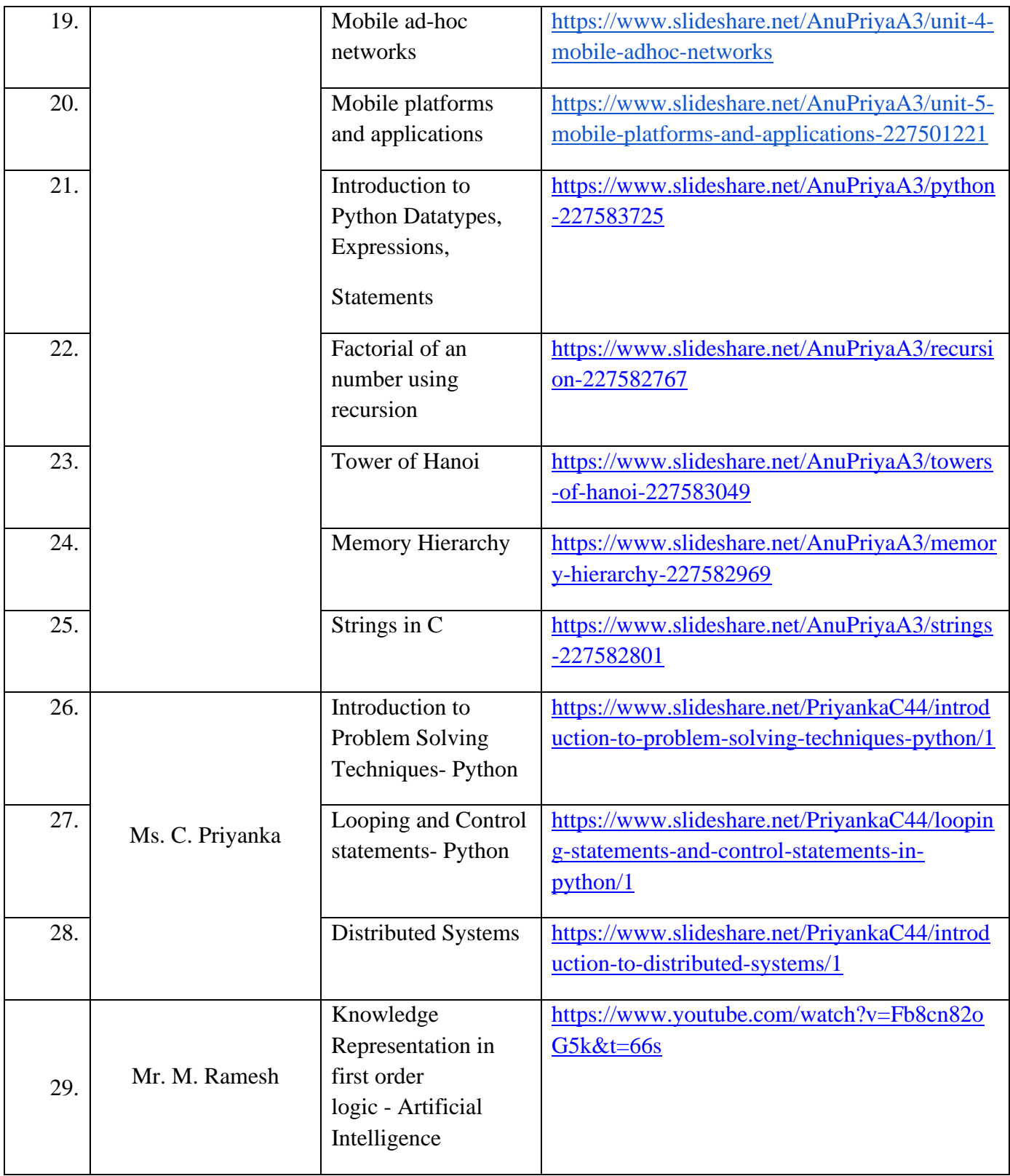